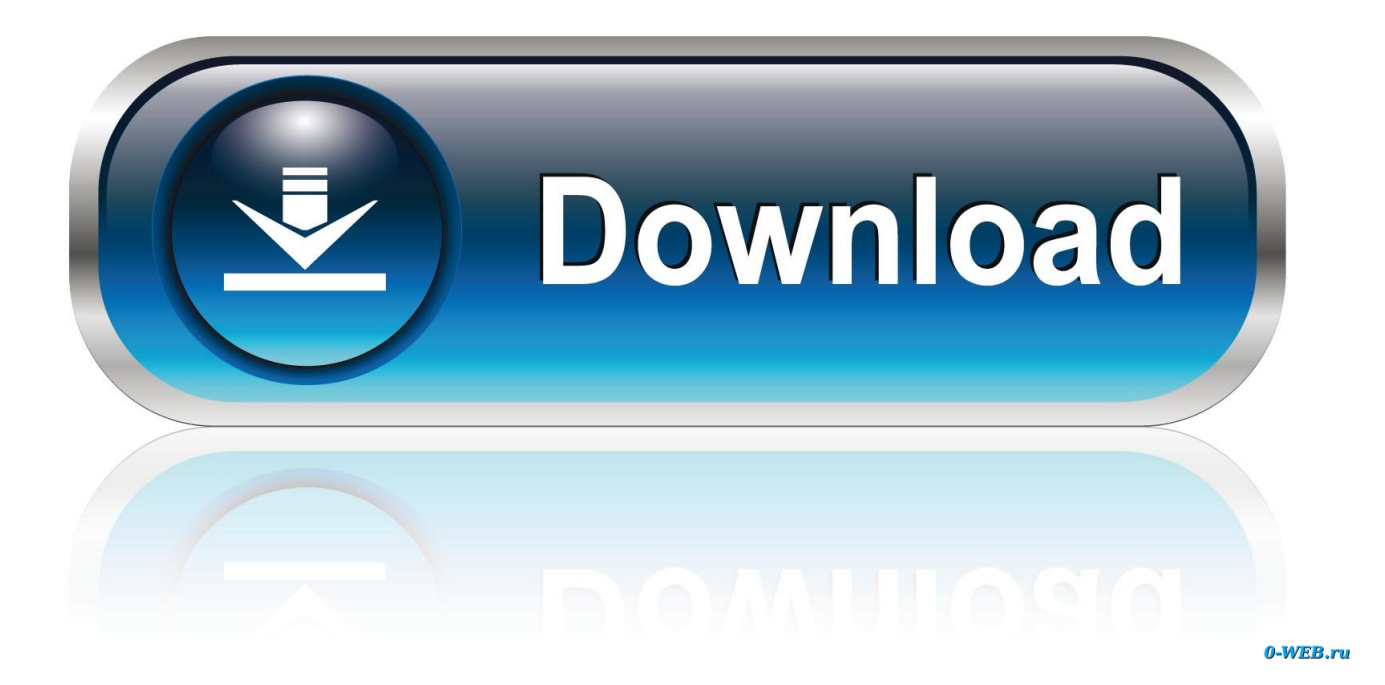

[Should I Install A Mac Junk File Cleaner Machine](https://blltly.com/1tik6r)

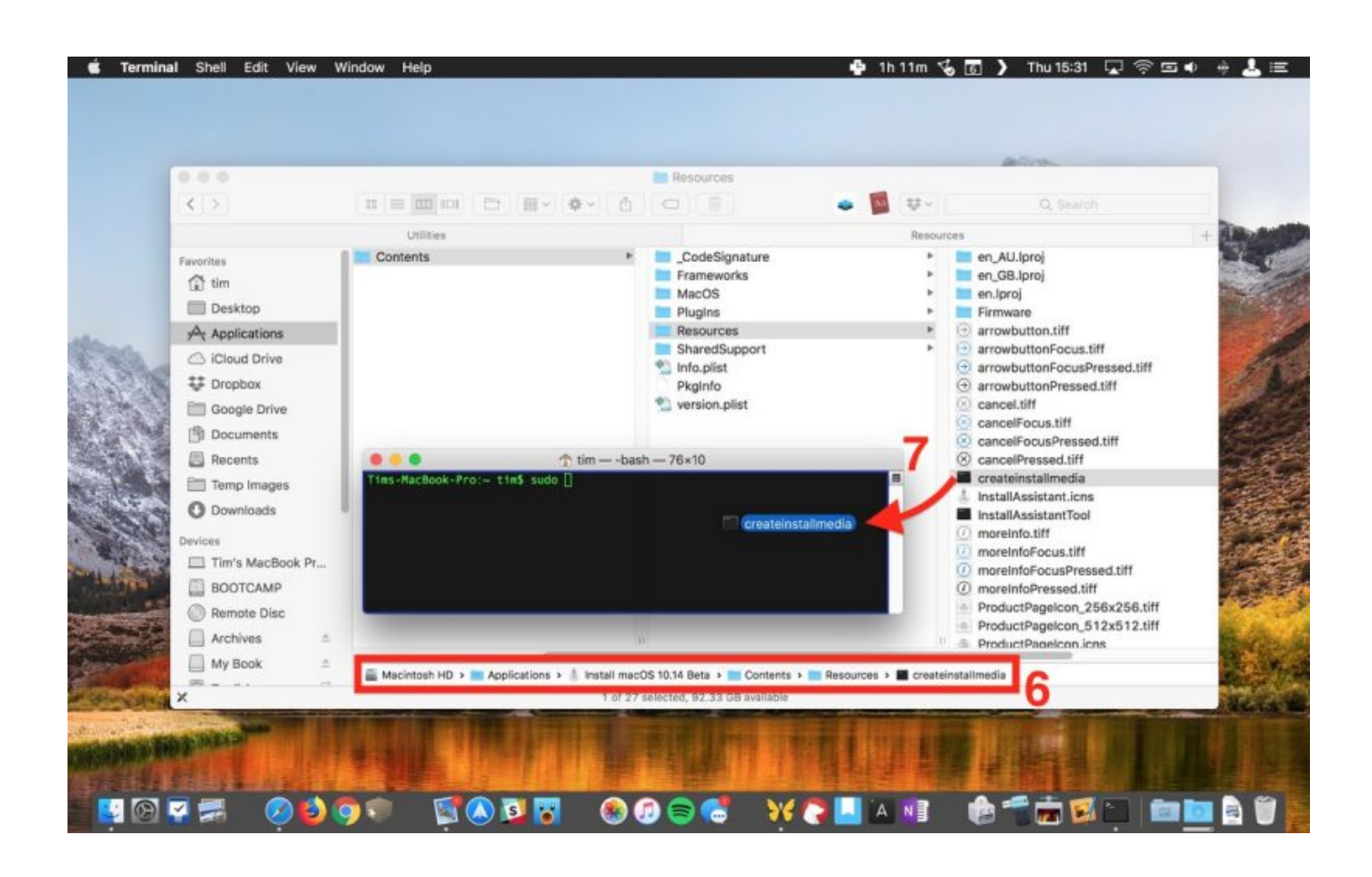

[Should I Install A Mac Junk File Cleaner Machine](https://blltly.com/1tik6r)

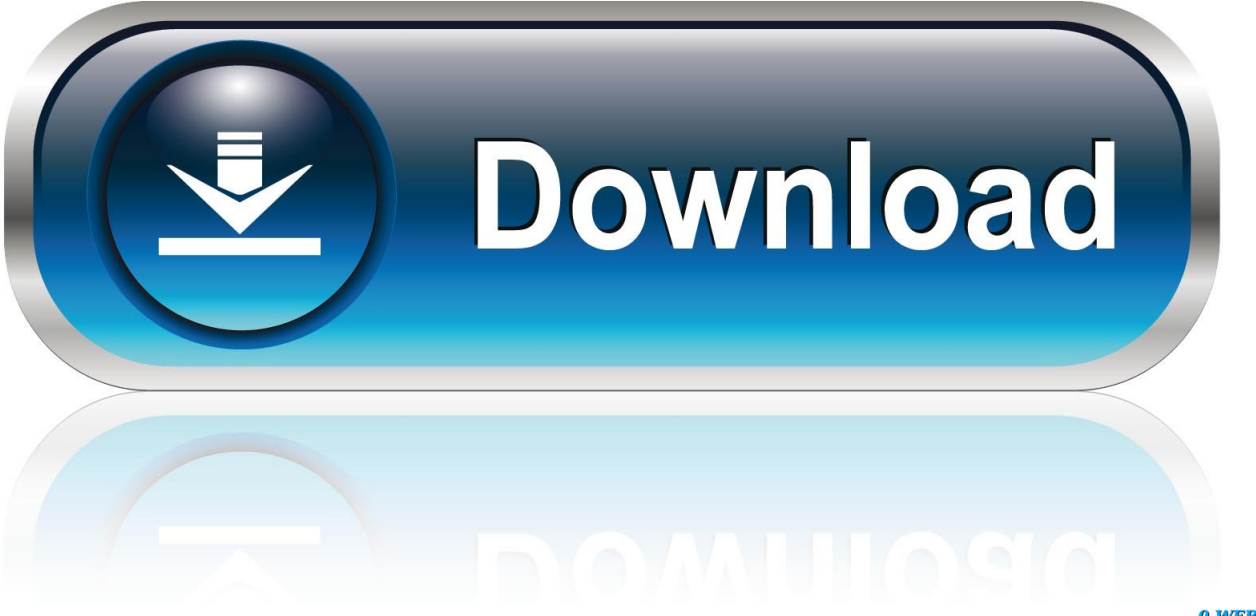

0-WEB.ru

Q: 'On my computer I have got 30GB of junk files I looked for it everywhere In both Libraries and other folders.. So, is there some method to identify those files and delete them?'

## [The Escapist Free Download For Mac](https://disvimytear.over-blog.com/2021/02/The-Escapist-Free-Download-For-Mac.html)

## [Vso convertxtodvd 4 with key](http://stamlico.yolasite.com/resources/Vso-convertxtodvd-4-with-key.pdf)

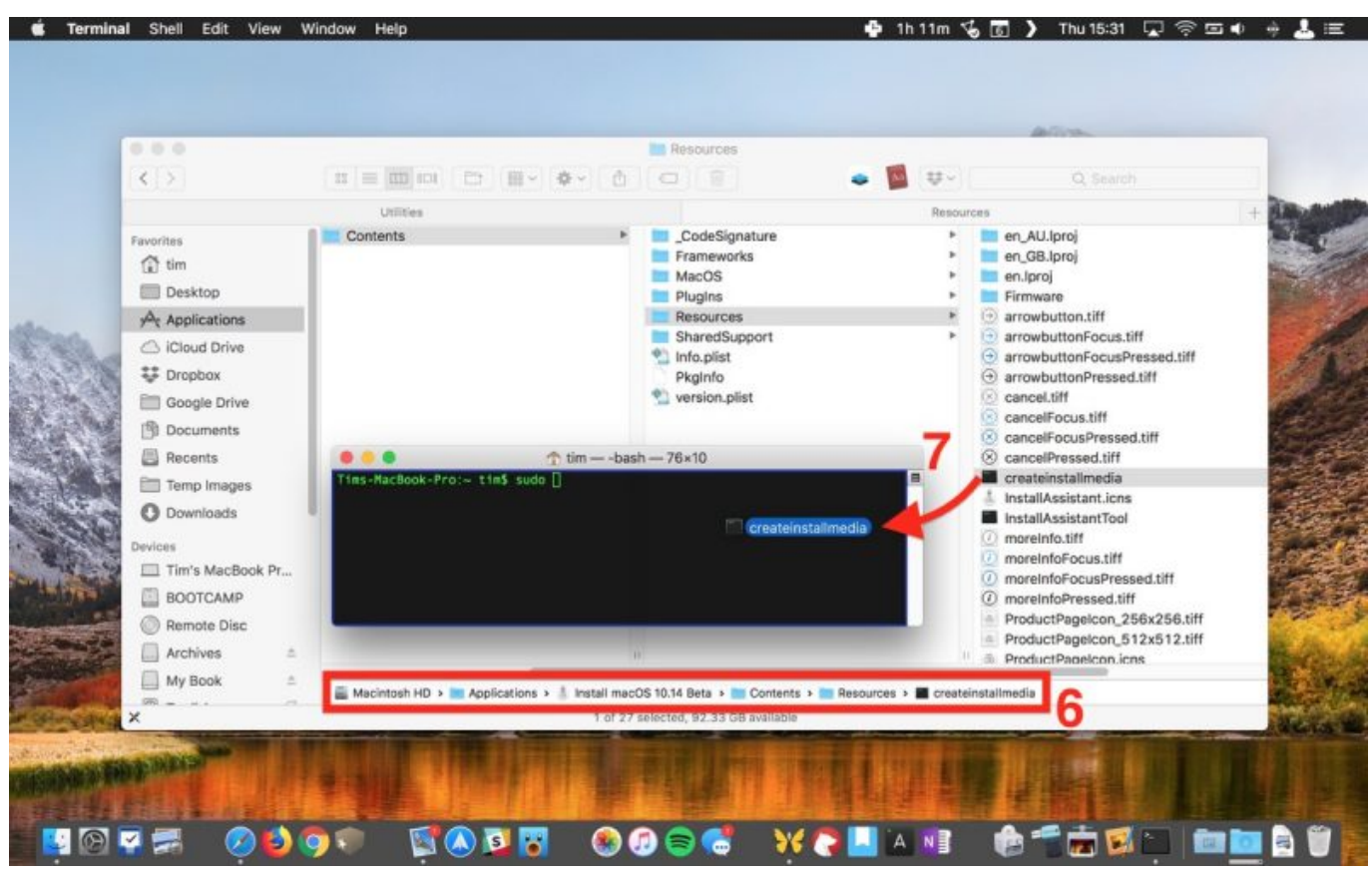

[Timber And Stone Download Mac](https://seesaawiki.jp/esobadtres/d/Timber And Stone Download |WORK| Mac)

[amplitube slash mac download](http://longloceli.epizy.com/amplitube_slash_mac_download.pdf) [Downunder Bbq Manual - Free Software and Shareware](https://youthful-kilby-a008a4.netlify.app/Downunder-Bbq-Manual--Free-Software-and-Shareware)

[Cinebench R15 Download Mac](https://how-to-save-a-website-for-offline-use-chrome-on-mac.simplecast.com/episodes/cinebench-r15-download-mac)

cea114251b [Uninstalling Program For Mac](https://envudirha.mystrikingly.com/blog/uninstalling-program-for-mac)

cea114251b

[Download User Agent Switcher XML-Datei](http://nibookoly.unblog.fr/2021/02/24/download-user-agent-switcher-xml-datei-top/)